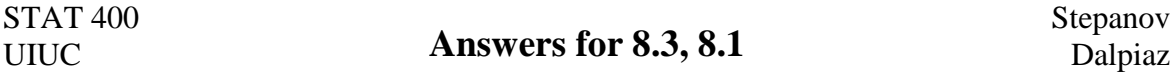

**1.** A scientist wishes to test if a new treatment has a better cure rate than the traditional treatment which cures only 60% of the patients. In order to test whether the new treatment is more effective or not, a test group of 20 patients were given the new treatment. Assume that each personal result is independent of the others.

Trying to decide: cure rate  $p \le 0.60$  vs.  $p > 0.60$ .

a) If the new treatment has the same success rate as the traditional, what is the probability that at least 14 out of 20 patients (14 or more) will be cured?

 $P(X \ge 14 | p = 0.60) = 1 - CDF(13 | p = 0.60) = 1 - 0.750 = 0.250$ .

b) Suppose that 14 out of 20 patients in the test group were cured. Based on the answer for part (a), is there a reason to believe that the new treatment has a better cure rate than the traditional treatment?

If  $p = 0.60$ , then 25% of all possible samples would have 14 or more patients cured (out of 20). Thus, it is not unusual to see 14 out of 20 patients cured for a treatment that cures 60% of the patients. We have no reason to believe that the new treatment has a better cure rate than the traditional treatment if  $X = 14$ .

c) If the new treatment has the same success rate as the traditional, what is the probability that at least 17 out of 20 patients (17 or more) will be cured?

$$
P(X \ge 17 | p = 0.60) = 1 - CDF(16 | p = 0.60) = 1 - 0.984 =
$$
**0.016**.

d) Suppose that 17 out of 20 patients in the test group were cured. Based on the answer for part (c), is there a reason to believe that the new treatment has a better cure rate than the traditional treatment?

If  $p = 0.60$ , then only 1.6% of all possible samples would have 17 or more patients cured (out of 20). Thus, it is fairly unusual to see 17 out of 20 patients cured for a treatment that cures 60% of the patients. We have a good reason to believe that the new treatment has a better cure rate than the traditional treatment if  $X = 17$ .

- **2.** A certain automobile manufacturer claims that at least 80% of its cars meet the tough new standards of the Environmental Protection Agency (EPA). Let *p* denote the proportion of the cars that meet the new EPA standards. The EPA tests a random sample of 400 its cars, suppose that 308 of the 400 cars in our sample meet the new EPA standards.
- a) Perform an appropriate test at a 10% level of significance  $(\alpha = 0.10)$ .

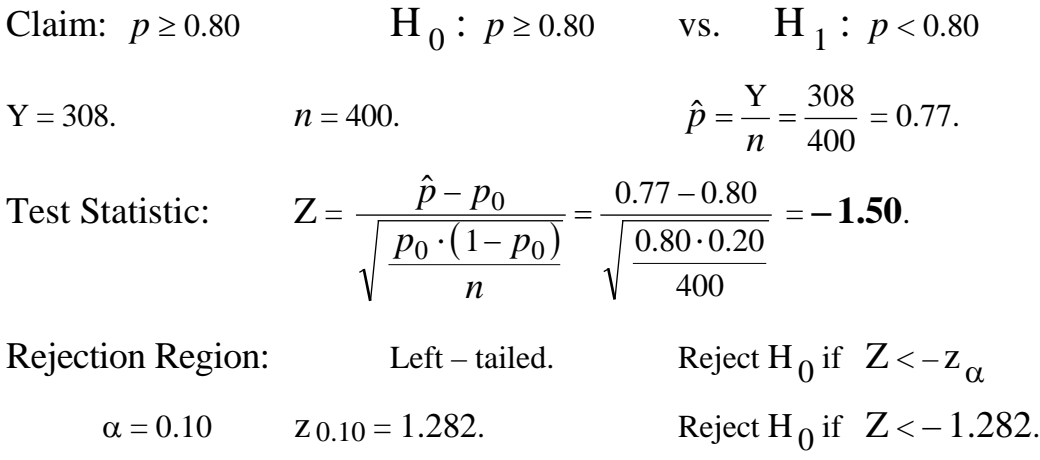

Decision: The value of the test statistic DOES fall into the Rejection Region.

## **Reject H<sub>0</sub>** at  $\alpha = 0.10$ .

b) Perform an appropriate test at a 5% level of significance ( $\alpha = 0.05$ ).

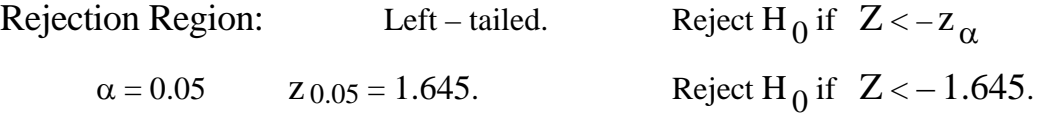

Decision: The value of the test statistic does NOT fall into the Rejection Region.

```
Do NOT Reject H<sub>0</sub> at \alpha = 0.05.
```
c) Find the p-value of the appropriate test.

Left – tailed. **P**-value =  $P(Z \le -1.50) = 0.0668$ .

d) Using the p-value from part (c), state your decision (Accept  $H_0$  or Reject  $H_0$ ) at  $\alpha = 0.08$ .

```
0.0668 = p-value < \alpha = 0.08. Reject H<sub>0</sub> at \alpha = 0.08.
```
- **3.** Alex wants to test whether a coin is fair or not. Suppose he observes 477 heads in 900 tosses. Let  $p$  denote the probability of obtaining heads.
- a) Perform the appropriate test using a 10% level of significance.

Claim:  $p = 0.50$  $H_0: p = 0.50$  vs.  $H_1: p \neq 0.50$  $Y = 477$ .  $n = 900$ . 900  $\hat{p} = \frac{Y}{Y} = \frac{477}{Y}$ *n*  $\hat{p} = \frac{1}{n} = \frac{411}{n} = 0.53.$ Test Statistic:  $Z = \frac{p - p_0}{\sqrt{p_0 \cdot (1 - p_0)}}$ 900  $0.50 \cdot 0.50$  $0.53 - 0.50$  $\frac{0 \cdot (1 - p_0)}{p_0}$  $\overline{0}$  $.50 \cdot 0.$  $.53 - 0.$ *n*  $p_0 \cdot (1-p)$ *ˆ p p*  $\frac{(n-p_0)}{(1-p_0)} = \frac{0.53 - 0.50}{\sqrt{0.50 \cdot 0.50}} = 1.80.$ 

Rejection Region: Two-tailed.  
\nReject H<sub>0</sub> if 
$$
Z < -z_{\alpha/2}
$$
 or  $Z > z_{\alpha/2}$   
\n $\alpha = 0.10$   $\alpha/2 = 0.05$ .  $z_{0.05} = 1.645$ .  
\nReject H<sub>0</sub> if  $Z < -1.645$  or  $Z > 1.645$ .

Decision:

The value of the test statistic **does** fall into the Rejection Region.

**Reject H<sub>0</sub>** at  $\alpha = 0.10$ .

## OR

```
P-value: Two – tailed.
```
P-value =  $P(|Z| > 1.80) = 2 \cdot 0.0359 = 0.0718$ .

Decision:

0.0718 = p-value 
$$
\alpha
$$
 = 0.10. **Reject H<sub>0</sub> at**  $\alpha$  = 0.10.

b) Find the p-value of the test in part (a).

Two – tailed. **P**-value =  $P(|Z| > 1.80) = 2 \cdot 0.0359 = 0.0718$ .

c) Using the p-value from part (b), state your decision (Accept  $H_0$  or Reject  $H_0$ ) for  $\alpha = 0.05$ .

$$
0.0718 = p-value > \alpha = 0.05.
$$
 Do NOT Reject H<sub>0</sub> at  $\alpha = 0.05$ .

**4.** H<sub>0</sub>:  $p \le 0.20$  vs. H<sub>1</sub>:  $p > 0.20$ .

 $Y = 72.$   $n = 300.$ 

Compute the p-value.

State your decision at  $\alpha = 0.05$ .

$$
\hat{p} = \frac{Y}{n} = \frac{72}{300} = 0.24.
$$

Test Statistic: 
$$
Z = \frac{\hat{p} - p_0}{\sqrt{\frac{p_0 \cdot (1 - p_0)}{n}}} = \frac{0.24 - 0.20}{\sqrt{\frac{0.20 \cdot 0.80}{300}}} = 1.73.
$$

P-value: Rightt – tailed. P-value =  $P(Z > 1.73) = 0.0418$ .

$$
f_{\rm{max}}
$$

 $0.0418 = p-value < \alpha = 0.05.$  **Reject H**<sub>0</sub> at  $\alpha = 0.05.$